# **Jeder kann programmieren – Handbuch** "Rätsellösungen"

Dieses Handbuch enthält Beispiele für Lösungen von Rätseln in "Programmieren lernen 1" und "Programmieren lernen 2". Sie werden feststellen, dass alle Rätsel mindestens ein Lösungsbeispiel enthalten und manche Rätsel eine Alternative bieten. Die alternativen Beispiele sollen verdeutlichen, dass Schüler bei der Lösung eines Problems mehrere Ansätze verfolgen können. Es ist wichtig zu beachten, dass diese Beispiele nicht die einzig möglichen Lösungen darstellen.

Einige Lösungspaare scheinen bei einem Rätsel identisch zu funktionieren. Aber sehen Sie genau hin, und Sie werden erkennen, dass es kleine Unterschiede in der Art und Weise gibt, wie sie geschrieben sind. Bei anderen Lösungen sehen Sie eine offensichtliche Änderung in der Art und Weise, wie das Rätsel gelöst wird. Der Vergleich von Lösungen – wie sie geschrieben werden und wie sie ablaufen – bietet eine ausgezeichnete Möglichkeit, Programmierkenntnisse zu verbessern.

Um eine Lösung zu testen, kopieren Sie sie einfach und fügen Sie sie in den Programmierbereich innerhalb eines Rätsels ein. Die folgenden Lösungen werden in der Reihenfolge aufgeführt, in der sie in "Programmieren lernen 1" und "Programmieren lernen 2" in der Swift Playgrounds App erscheinen, und nicht notwendigerweise in der Reihenfolge, in der sie in den Schüler- und Lehrerhandbüchern vorkommen.

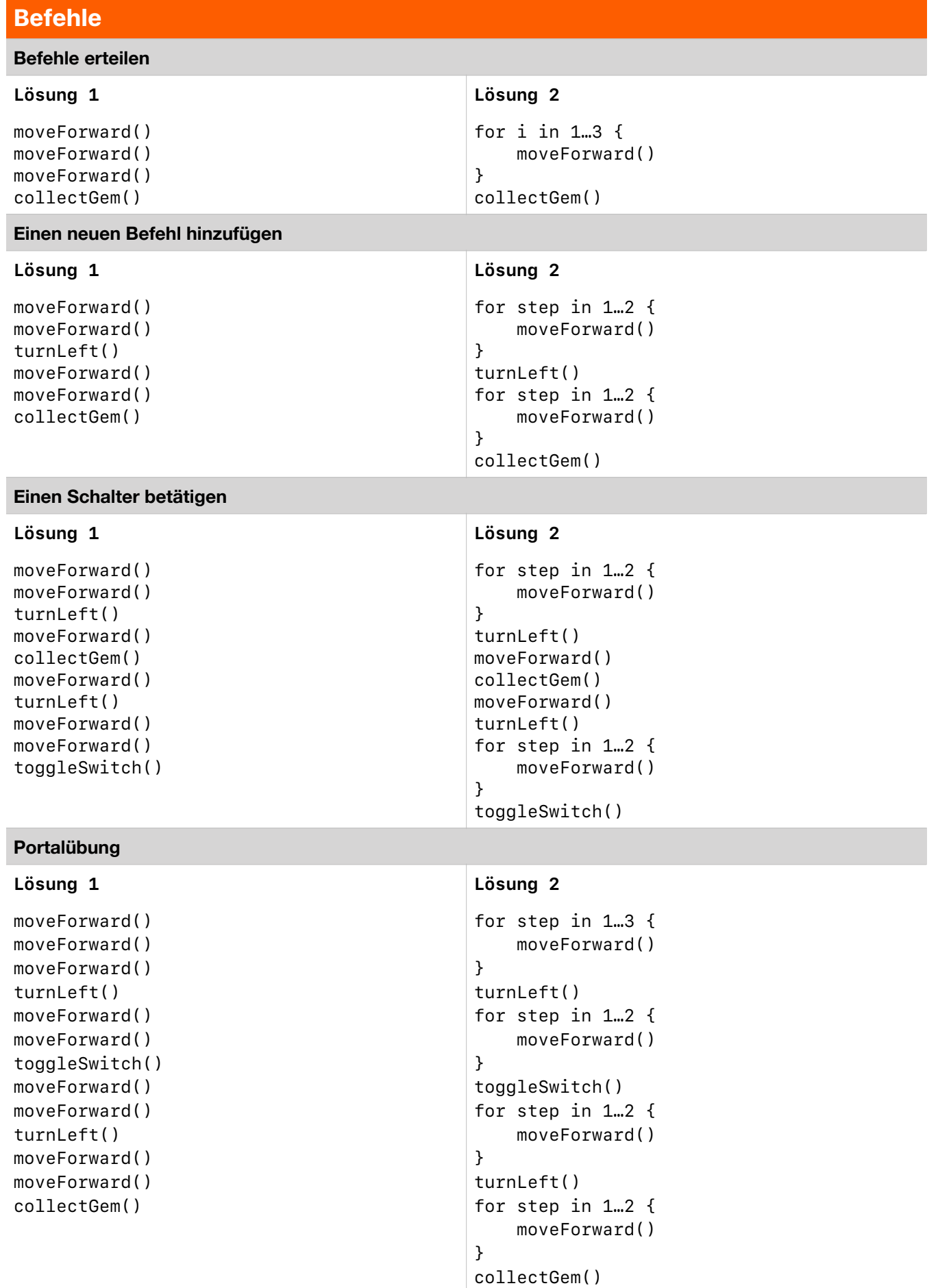

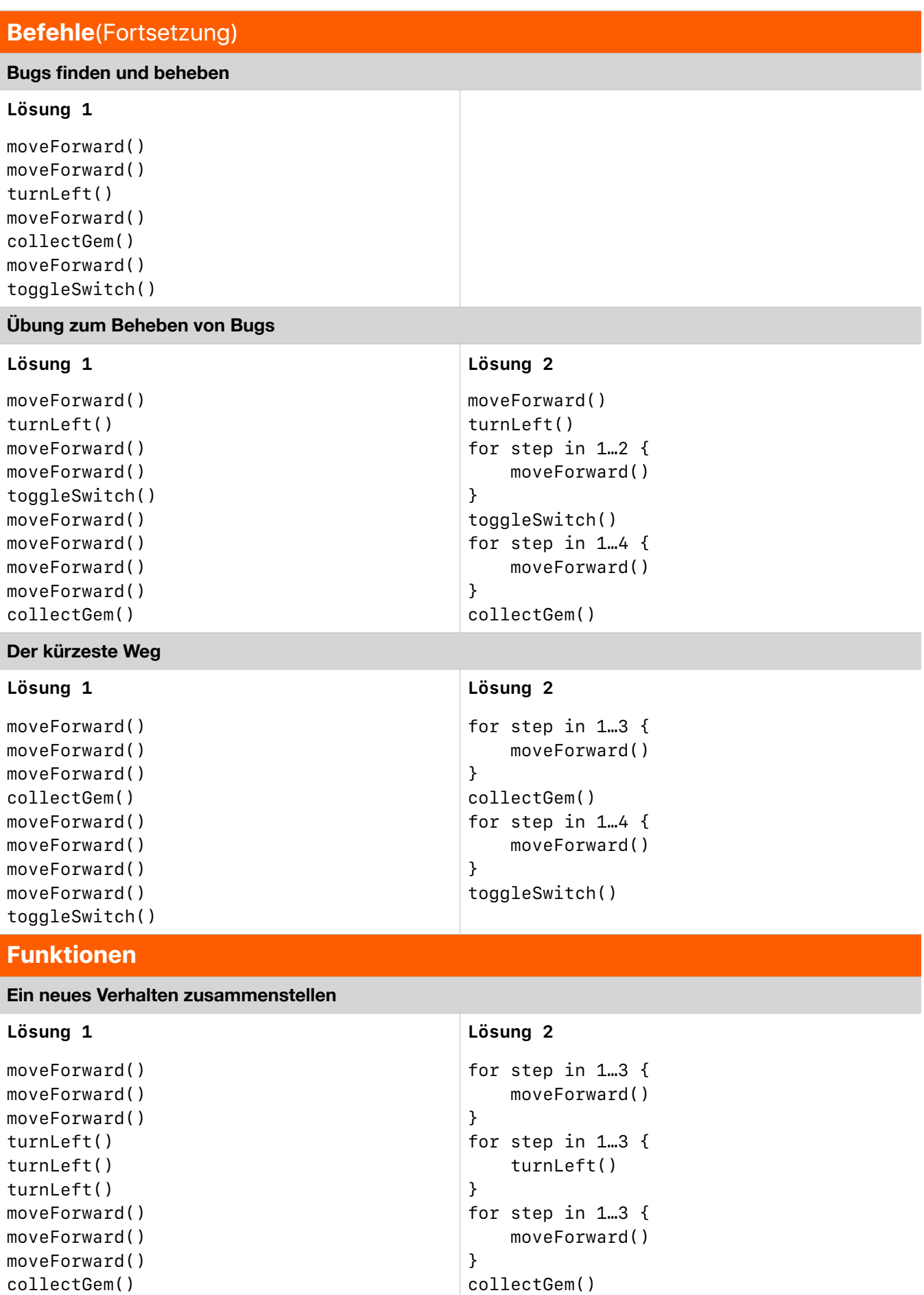

## **Funktionen** (Fortsetzung)

## **Eine neue Funktion erstellen**

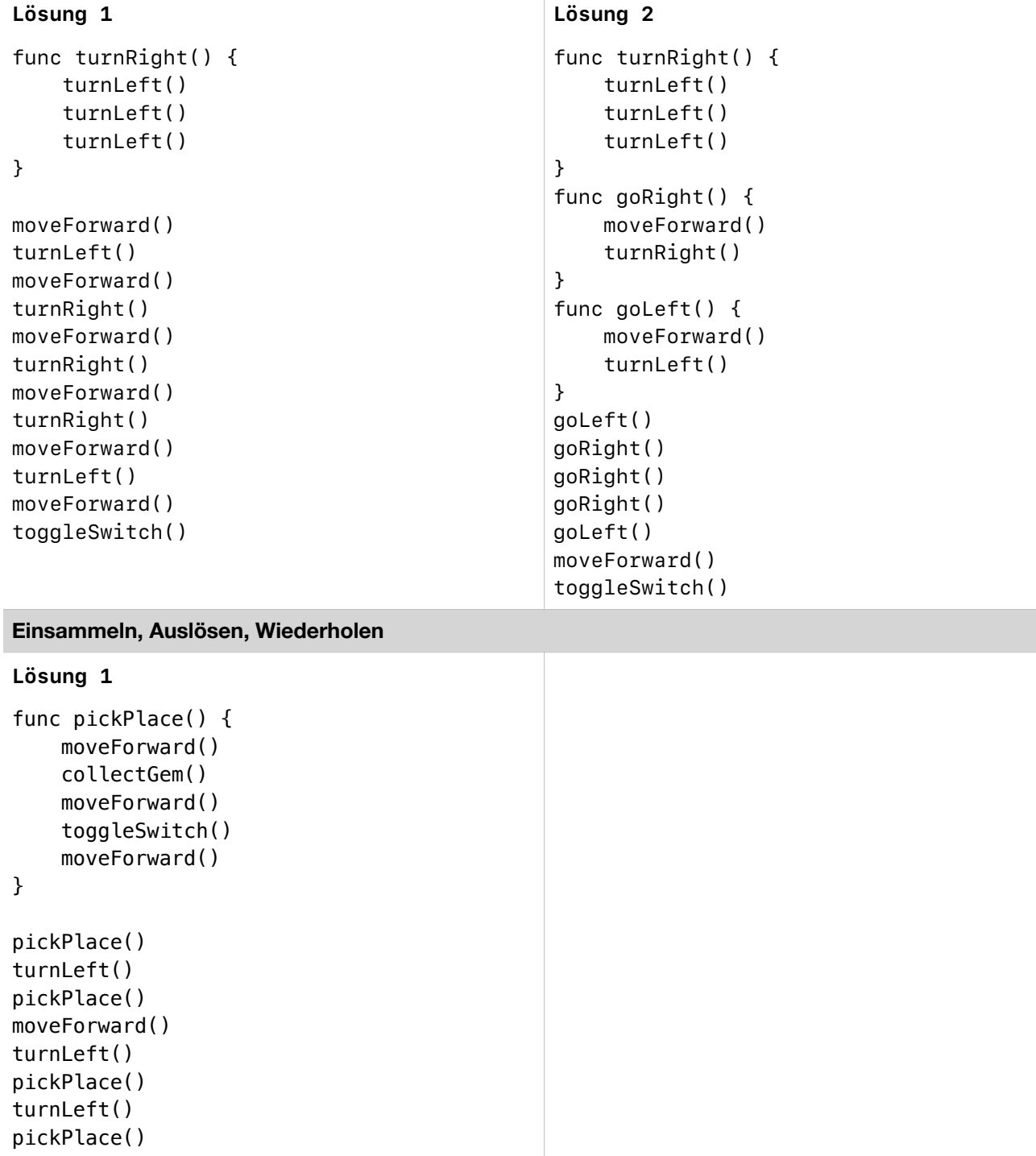

## **Funktionen** (Fortsetzung)

## **Über das Brett**

## *Lösung 1 Lösung 2*

```
func collectTwoGems() { 
     collectGem() 
     moveForward() 
     collectGem() 
     moveForward() 
     turnRight() 
} 
collectTwoGems() 
collectTwoGems()
```

```
collectTwoGems() 
collectGem() 
moveForward() 
turnRight() 
collectTwoGems()
```
#### **Muster verschachteln**

```
Lösung 1 Lösung 2
func turnAround() { 
     turnLeft() 
     turnLeft() 
} 
func solveStair() { 
     moveForward() 
     collectGem() 
     turnAround() 
     moveForward() 
     turnLeft() 
} 
solveStair() 
solveStair() 
solveStair() 
solveStair()
                                             func turnAround() { 
                                                  turnRight() 
                                                  turnRight() 
                                             } 
                                             func solveStair() { 
                                                  moveForward() 
                                                  collectGem() 
                                                  turnAround() 
                                                  moveForward() 
                                             } 
                                             solveStair() 
                                             solveStair() 
                                             turnLeft() 
                                             solveStair() 
                                             solveStair()
```

```
func collectTwoGems() { 
     collectGem() 
     moveForward() 
     collectGem() 
     moveForward() 
     turnRight() 
} 
for i in 1…3 { 
     collectTwoGems() 
} 
collectGem() 
moveForward() 
turnRight() 
collectTwoGems()
```
## **Funktionen** (Fortsetzung)

## **Tolle Treppen**

## *Lösung 1*

```
func collectGemTurnAround() { 
     moveForward() 
     moveForward() 
     collectGem() 
     turnLeft() 
     turnLeft() 
     moveForward() 
     moveForward() 
}
```

```
func solveRow() { 
     collectGemTurnAround() 
     collectGemTurnAround()
```
## *}*

```
solveRow() 
turnRight() 
moveForward() 
turnLeft() 
solveRow() 
turnRight() 
moveForward() 
turnLeft() 
solveRow()
```
## **Schatzsuche**

```
func moveThenToggle() { 
     moveForward() 
     moveForward() 
     toggleSwitch() 
} 
func toggleThenReturn() { 
     moveThenToggle() 
     turnLeft() 
     turnLeft() 
     moveForward() 
     moveForward() 
} 
toggleThenReturn() 
toggleThenReturn() 
turnRight() 
moveThenToggle() 
toggleThenReturn() 
moveForward() 
moveForward() 
moveThenToggle() 
moveThenToggle()
```
## **for-Schleifen**

## **Schleifen verwenden**

## *Lösung 1 Lösung 2*

*for i in 1…1 { moveForward() moveForward() collectGem() moveForward() moveForward() moveForward() collectGem() moveForward() moveForward() moveForward() collectGem() moveForward() moveForward() moveForward() collectGem() moveForward() moveForward() moveForward() collectGem() moveForward()* 

```
for i in 1…5 { 
     moveForward() 
     moveForward() 
     collectGem() 
     moveForward() 
}
```
## *}*

## **Eine Schleife für alle Seiten**

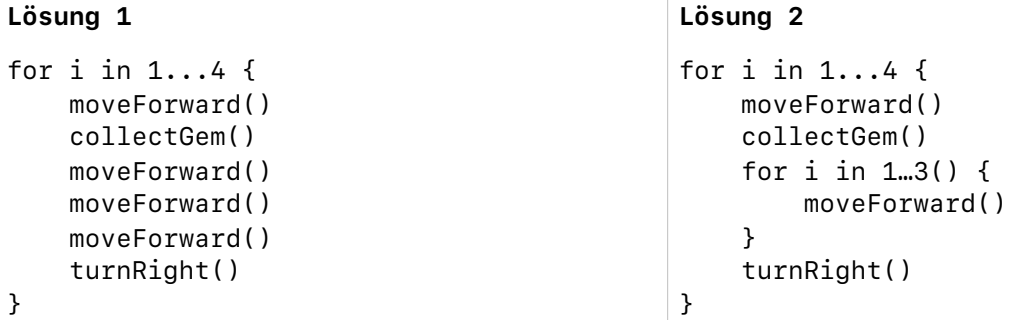

## **An den Rand und zurück**

```
for i in 1...4 { 
     moveForward() 
     moveForward() 
     toggleSwitch() 
     turnRight() 
     turnRight() 
     moveForward() 
     moveForward() 
     turnLeft() 
}
```
## **for-Schleifen** (Fortsetzung)

## **Schleifenspringer**

## *Lösung 1*

```
for i in 1...5 { 
     moveForward() 
     turnLeft() 
     moveForward() 
     moveForward() 
     collectGem() 
     turnRight() 
}
```
## **Ausbreiten**

```
func traverseStairway() { 
     for i in 1...7 { 
          moveForward() 
     } 
} 
func clearStairway() { 
     traverseStairway() 
     toggleSwitch() 
     turnRight() 
     turnRight() 
     traverseStairway() 
     turnRight() 
} 
for i in 1...3 { 
     moveForward() 
     moveForward() 
     turnRight() 
     clearStairway() 
}
```
## **for-Schleifen** (Fortsetzung)

## **Edelsteinfarm**

## *Lösung 1*

```
func turnAround() { 
     turnLeft() 
     turnLeft() 
     moveForward() 
     moveForward() 
} 
func solveRow() { 
     turnRight() 
     moveForward() 
     collectGem() 
     moveForward() 
     collectGem() 
     turnAround() 
     moveForward() 
     toggleSwitch() 
     moveForward() 
     toggleSwitch() 
     turnAround() 
     turnLeft() 
     moveForward() 
} 
for i in 1...3 { 
     solveRow()
```
## *}*

#### **Vier Lager leerräumen**

```
func turnAround() { 
     turnRight() 
     turnRight() 
} 
func collectFour() { 
     collectGem() 
     moveForward() 
     collectGem() 
     turnAround() 
     moveForward() 
     turnRight() 
     moveForward() 
     collectGem() 
     turnAround() 
     moveForward() 
     moveForward() 
     collectGem() 
} 
moveForward() 
for i in 1...3 { 
     collectFour() 
     moveForward() 
     moveForward() 
} 
collectFour()
```
## **Bedingte Anweisungen**

## **Nach Schaltern suchen**

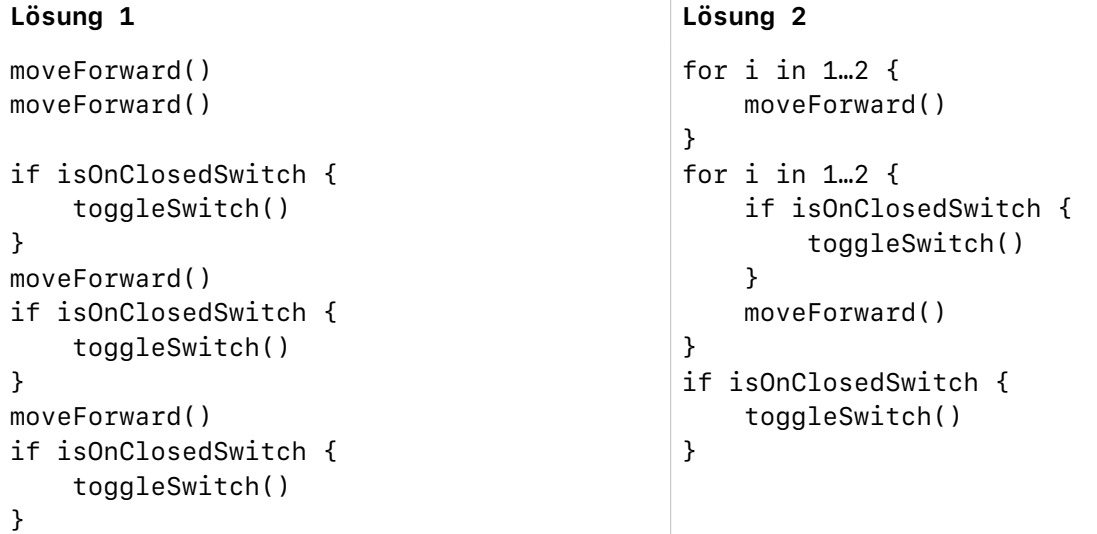

## **"else if" verwenden**

## *Lösung 1*

```
moveForward()
```

```
if isOnClosedSwitch {} 
     toggleSwitch() 
} else if isOnGem { 
     collectGem() 
}
```

```
moveForward() 
if isOnClosedSwitch { 
     toggleSwitch() 
} else if isOnGem { 
     collectGem() 
}
```
## **Schleifen mit bedingten Anweisungen**

```
for i in 1...12 { 
     moveForward() 
     if isOnClosedSwitch { 
          toggleSwitch() 
     } else if isOnGem { 
          collectGem() 
     } 
}
```
## **Bedingte Anweisungen** (Fortsetzung)

## **Bedingtes Klettern**

## *Lösung 1*

```
for i in 1...16 { 
     if isOnGem { 
          collectGem() 
          turnLeft() 
     } else { 
          moveForward() 
     } 
}
```
**Definieren intelligenter Funktionen**

```
func collectOrToggle() { 
     moveForward() 
     moveForward() 
     if isOnGem { 
          collectGem() 
     } else if { 
     isOnClosedSwitch { 
          toggleSwitch() 
     } 
} 
collectOrToggle() 
collectOrToggle() 
turnLeft() 
moveForward() 
moveForward() 
turnLeft() 
collectOrToggle() 
collectOrToggle() 
turnRight() 
moveForward() 
turnRight() 
collectOrToggle() 
collectOrToggle()
```
## **Bedingte Anweisungen** (Fortsetzung)

## **Eingesperrt**

#### *Lösung 1*

```
func checkSquare() { 
     if isOnGem { 
          collectGem() 
     } else if isOnClosedSwitch { 
          toggleSwitch() 
     } 
} 
func completeCorner() { 
     checkSquare() 
     moveForward() 
     checkSquare() 
     turnRight() 
     moveForward() 
} 
moveForward() 
turnRight() 
for i in 1...4 { 
     completeCorner() 
}
```
## **Entscheidungsbaum**

```
func solveRightSide() { 
     collectGem() 
     turnRight() 
     moveForward() 
     moveForward() 
     moveForward() 
     turnLeft() 
     moveForward() 
     collectGem() 
     turnLeft() 
     turnLeft() 
     moveForward() 
     turnRight() 
     moveForward() 
     moveForward() 
     moveForward() 
     turnRight() 
} 
for i in 1...5 { 
     moveForward() 
     if isOnGem { 
          solveRightSide() 
     } else if isOnClosedSwitch { 
          toggleSwitch() 
          turnLeft() 
          moveForward() 
          collectGem() 
          turnLeft() 
          turnLeft() 
          moveForward() 
          turnLeft() 
     }
```
## **Logische Operatoren**

## **Den "NOT"-Operator verwenden**

## *Lösung 1*

```
for i in 1...4 { 
     moveForward() 
     if !isOnGem { 
          turnLeft() 
          moveForward() 
          moveForward() 
          collectGem() 
          turnLeft() 
          turnLeft() 
          moveForward() 
          moveForward() 
          turnLeft() 
     } else { 
          collectGem() 
     } 
}
```
## **Die NOT-Spirale**

#### *Lösung 1*

```
for i in 1...16 { 
      if !isBlocked { 
          moveForward() 
      } else { 
          turnLeft() 
      } 
}
```

```
toggleSwitch()
```
#### **Dies UND das überprüfen**

```
for i in 1 ... 7 { 
     moveForward() 
     if isOnGem && isBlockedLeft { 
          collectGem() 
          turnRight() 
          moveForward() 
          moveForward() 
          toggleSwitch() 
          turnLeft() 
          turnLeft() 
          moveForward() 
          moveForward() 
          turnRight() 
          } else if isOnGem { 
          collectGem() 
     }
```
## **Logische Operatoren** (Fortsetzung) **Dies ODER das überprüfen** *Lösung 1 for i in 1...12 { if isBlocked || isBlockedLeft { turnRight() moveForward() } else { moveForward() } } collectGem()* **Logisches Labyrinth** *Lösung 1*

```
for i in 1 ... 8 { 
     moveForward() 
     if isOnGem && isOnClosedSwitch { 
          turnRight() 
          moveForward() 
          moveForward() 
          collectGem() 
          turnLeft() 
          turnLeft() 
          moveForward() 
          moveForward() 
          turnRight() 
          collectGem() 
          toggleSwitch() 
     } else if isOnClosedSwitch { 
          turnLeft() 
          toggleSwitch() 
     } 
     if isOnGem { 
          collectGem() 
     } 
}
```
## **while-Schleifen Code ausführen, solange ...** *Lösung 1 Solution 2 while isOnClosedSwitch { toggleSwitch() moveForward() } while !isOnOpenSwitch { toggleSwitch() moveForward() }* **Intelligentere while-Schleifen erstellen** *Lösung 1 while !isBlocked { if isOnClosedSwitch { toggleSwitch() } moveForward() }* **Das richtige Werkzeug auswählen** *Lösung 1 func turnAndCollectGem() { moveForward() turnLeft() moveForward() collectGem() turnRight() } while !isBlocked { turnAndCollectGem() }* **Vier mal Vier** *Lösung 1 Solution 2 for i in 1...4 { moveForward() moveForward() moveForward() if isOnClosedSwitch { toggleSwitch() for i in 1...4 { for i in 1…3 { moveForward() } if isOnClosedSwitch { toggleSwitch()*

 *}* 

*}*

 *turnRight()* 

 *}* 

*}*

 *turnRight()* 

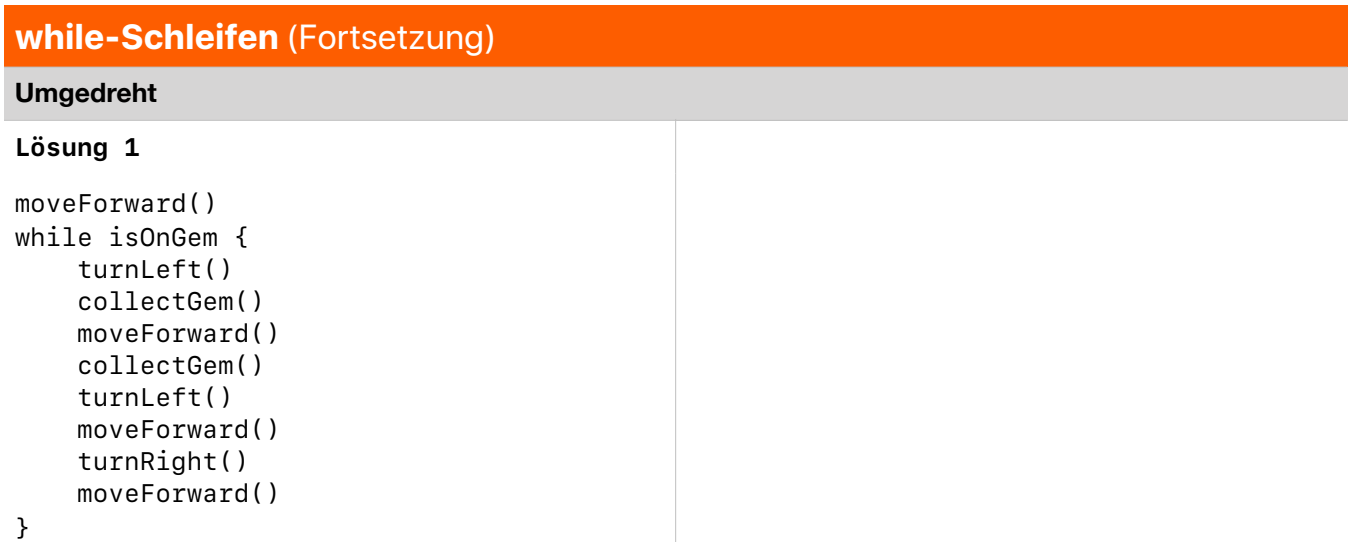

## **Schlaraffenland**

#### *Lösung 1 Lösung 2*

```
func solveColumn() { 
     while !isBlocked { 
          if isOnClosedSwitch { 
          toggleSwitch() 
     } else if isOnGem { 
          collectGem() 
     } 
     moveForward() 
     } 
} 
solveColumn() 
turnRight() 
moveForward() 
turnRight() 
solveColumn() 
turnLeft() 
moveForward() 
turnLeft() 
solveColumn()
```

```
 } else if isOnGem { 
          collectGem() 
     } 
     moveForward() 
     } 
} 
func solveAndRightTurn() { 
     solveColumn() 
     turnRight() 
} 
solveAndRightTurn() 
moveForward()
```
*func solveColumn() {* 

 *while !isBlocked {* 

 *toggleSwitch()* 

 *if isOnClosedSwitch {* 

```
solveAndRightTurn() 
turnLeft() 
moveForward() 
turnLeft() 
solveColumn()
```
#### **Schleifen verschachteln**

```
while !isBlocked { 
     while !isOnGem { 
          moveForward() 
     } 
     collectGem() 
     turnLeft() 
}
```
## **while-Schleifen** (Fortsetzung)

## **Zufällige Rechtecke**

## *Lösung 1*

```
while !isBlocked { 
     while !isBlocked { 
          moveForward() 
     } 
     turnRight() 
} 
toggleSwitch()
```
## **Du hast immer Recht**

## *Lösung 1*

```
while !isOnGem { 
     while !isBlocked { 
          moveForward() 
          if isOnClosedSwitch { 
          toggleSwitch() 
          } 
     } 
     turnRight() 
}
```

```
collectGem()
```
## **Algorithmen**

## **Die Rechte-Hand-Regel**

```
func navigateAroundWall() { 
     if isBlockedRight { 
          moveForward() 
     } else { 
          turnRight() 
          moveForward() 
     } 
} 
while !isOnClosedSwitch { 
     navigateAroundWall() 
     if isOnGem { 
          collectGem() 
          turnLeft() 
          turnLeft() 
     } 
} 
toggleSwitch()
```
## **Algorithmen** (Fortsetzung)

## **Deinen Algorithmus anpassen**

### *Lösung 1*

```
func navigateAroundWall() { 
     if isBlockedRight && isBlocked { 
          turnLeft() 
     } else if isBlockedRight { 
          moveForward() 
     } else { 
          turnRight() 
          moveForward() 
     } 
} 
while !isOnClosedSwitch { 
     navigateAroundWall() 
     if isOnGem { 
          collectGem() 
     } 
}
```
*toggleSwitch()*

## **Ein Labyrinth durchqueren**

## *Lösung 1*

```
func navigateAroundWall() { 
     if isBlockedRight && isBlocked { 
          turnLeft() 
     } else if isBlockedRight { 
          moveForward() 
     } else { 
          turnRight() 
     moveForward() 
     } 
} 
while !isOnGem { 
     navigateAroundWall() 
}
```
## *collectGem()*

## **In welche Richtung drehen?**

```
while !isOnGem { 
     while !isOnClosedSwitch && !isOnGem { 
          moveForward() 
     } 
     if isOnClosedSwitch && isBlocked { 
          toggleSwitch() 
          turnLeft() 
     } else if isOnClosedSwitch { 
          toggleSwitch() 
          turnRight() 
     } 
} 
collectGem()
```
## **Algorithmen** (Fortsetzung)

#### **Rolle nach rechts, Rolle nach links**

## *Lösung 1*

```
while !isOnOpenSwitch { 
     moveForward() 
     if isOnGem { 
          collectGem() 
          turnRight() 
          moveForward() 
          collectGem() 
     } else if isOnClosedSwitch { 
          toggleSwitch() 
          turnLeft() 
          moveForward() 
          toggleSwitch() 
     } 
     while !isBlocked { 
          moveForward() 
     } 
     if !isBlockedRight { 
          turnRight() 
     } else { 
          turnLeft() 
     }
```
## *}*

## **Variablen**

#### **Den Überblick behalten**

#### *Lösung 1*

```
var gemCounter = 0 
moveForward() 
moveForward() 
collectGem() 
gemCounter = 1
```
### **Den Wert hochtreiben**

```
var gemCounter = 0 
moveForward() 
collectGem() 
gemCounter = 1 
moveForward() 
collectGem() 
gemCounter = 2 
moveForward() 
collectGem() 
gemCounter = 3 
moveForward() 
collectGem() 
gemCounter = 4 
moveForward() 
collectGem() 
gemCounter = 5
```
## *Lösung 1 Solution 2*

```
var gemCounter = 0 
while gemCounter <5 { 
     moveForward()
```

```
 collectGem()
```

```
 gemCounter += 1
```
#### *}*

## **Variablen** (Fortsetzung)

## **Einen Wert erhöhen**

## *Lösung 1*

```
var gemCounter = 0 
while !isBlocked { 
     while !isBlocked { 
         if isOnGem { 
              collectGem() 
              gemCounter = gemCounter + 1 
 } 
         moveForward() 
     } 
     turnRight() 
}
```
**Auf der Suche nach sieben Edelsteinen**

## *Lösung 1*

```
var gemCounter = 0 
while gemCounter < 7 { 
     if isOnGem { 
          collectGem() 
          gemCounter = gemCounter + 1 
     } 
     if isBlocked { 
          turnRight() 
          turnRight() 
     } 
     moveForward() 
}
```
## **Drei Edelsteine, vier Schalter**

```
var gemCounter = 0 
var switchCounter = 0 
while gemCounter != 3 || switchCounter != 4 { 
     if gemCounter != 3 && isOnGem { 
          collectGem() 
          gemCounter = gemCounter + 1 
     } else if switchCounter != 4 && isOnClosedSwitch { 
          toggleSwitch() 
          switchCounter = switchCounter + 1 
} 
     if isBlocked { 
          turnRight() 
          if isBlocked { 
              turnLeft() 
              turnLeft() 
          } 
     } 
     moveForward() 
}
```
## **Variablen** (Fortsetzung)

## **Nach gleichen Werten suchen**

## *Lösung 1*

```
let switchCounter = numberOfSwitches 
var gemCounter = 0 
while gemCounter < switchCounter { 
     if isOnGem { 
     collectGem() 
     gemCounter = gemCounter + 1 
     } 
     if isBlocked { 
         turnRight() 
     } 
     moveForward() 
}
```
## **Betätige die Schalter**

```
var gemCounter = 0 
var switchCounter = 0 
while !isOnClosedSwitch { 
     while !isBlocked { 
          if isOnGem { 
              collectGem() 
              gemCounter = gemCounter + 1 
          } 
         moveForward() 
     } 
     turnRight() 
} 
while switchCounter < gemCounter { 
     while !isBlocked { 
          if isOnClosedSwitch && switchCounter < gemCounter { 
              toggleSwitch() 
              switchCounter = switchCounter + 1 
          } 
         moveForward() 
     } 
     turnRight() 
}
```
## **Variablen** (Fortsetzung)

## **Gesamtwert berechnen**

## *Lösung 1*

```
let totalGems = randomNumberOfGems 
var gemCounter = 0 
while gemCounter < totalGems { 
     if isOnGem { 
         collectGem() 
         gemCounter = gemCounter + 1 
     } 
     if isBlocked { 
         turnRight() 
         if isBlocked { 
              turnLeft() 
              turnLeft() 
         if isBlocked { 
              turnLeft() 
 } 
         } 
     } 
     moveForward()
```
## *}*

## **Typen**

## **Ein Portal deaktivieren**

```
greenPortal.isActive = false 
func moveThree() { 
     moveForward() 
     moveForward() 
     moveForward() 
} 
for i in 1...3 { 
     moveThree() 
     turnRight() 
     moveThree() 
     toggleSwitch() 
     turnLeft() 
     turnLeft() 
}
```
## **Typen** (Fortsetzung)

## **Portal Ein und Aus**

## *Lösung 1*

```
func moveAndCollect() { 
     while !isBlocked { 
          moveForward() 
          if isOnGem { 
               collectGem() 
          } 
     } 
} 
func turnAround() { 
     turnLeft() 
     turnLeft()
```

```
}
```

```
moveAndCollect() 
turnAround() 
purplePortal.isActive = false 
while !isBlocked { 
     moveForward() 
} 
toggleSwitch() 
turnAround() 
purplePortal.isActive = true 
moveAndCollect()
```
## **Das richtige Portal aktivieren**

```
func moveCollect() { 
     moveForward() 
     collectGem() 
} 
func turnAround() { 
     turnLeft() 
     turnLeft() 
} 
moveForward() 
moveCollect() 
turnAround() 
bluePortal.isActive = false 
moveForward() 
moveCollect() 
turnAround() 
bluePortal.isActive = true 
pinkPortal.isActive = false 
moveForward() 
moveForward() 
moveForward() 
collectGem() 
turnAround() 
pinkPortal.isActive = true 
moveForward() 
turnAround() 
moveCollect()
```
## **Typen** (Fortsetzung)

## **Ecken der Welt**

```
func turnAround() { 
     turnLeft() 
     turnLeft() 
} 
func checkSquare() { 
     if isOnGem { 
          collectGem() 
     } else if isOnClosedSwitch { 
         toggleSwitch() 
     } 
} 
func collectOrToggle() { 
     moveForward() 
     checkSquare() 
     turnAround() 
} 
func collectOrToggleThenTurnRight() { 
     collectOrToggle() 
     moveForward() 
     turnRight() 
} 
func collectOrToggleThenTurnLeft() { 
     collectOrToggle() 
     moveForward() 
     turnLeft() 
} 
turnLeft() 
moveForward() 
moveForward() 
greenPortal.isActive = false 
for i in 1...3 { 
     collectOrToggleThenTurnRight() 
} 
collectOrToggle() 
greenPortal.isActive = true 
moveForward() 
greenPortal.isActive = false 
collectOrToggleThenTurnLeft() 
collectOrToggleThenTurnLeft() 
moveForward() 
moveForward() 
orangePortal.isActive = false 
moveForward() 
for i in 1...3 { 
     collectOrToggleThenTurnRight() 
} 
collectOrToggle() 
orangePortal.isActive = true 
moveForward() 
orangePortal.isActive = false 
turnLeft() 
collectOrToggleThenTurnRight() 
collectOrToggle()
```
## **Typen** (Fortsetzung)

## **Edelsteine zufällig überall verteilen**

### *Lösung 1*

```
let totalGems = randomNumberOfGems 
var gemCounter = 0 
bluePortal.isActive = false 
pinkPortal.isActive = false 
while gemCounter < totalGems { 
     if isOnGem { 
          collectGem() 
          gemCounter = gemCounter + 1 
     } 
     moveForward() 
     if isBlocked { 
          turnLeft() 
          turnLeft() 
          if bluePortal.isActive == true { 
              bluePortal.isActive = false 
              pinkPortal.isActive = false 
          } else if bluePortal.isActive == 
false { 
              bluePortal.isActive = true 
              pinkPortal.isActive = true 
          } 
     } 
}
```
## **Initialisierung**

#### **Deinen Experten initialisieren**

```
let expert = Expert() 
func solveSide() { 
     expert.moveForward() 
     expert.moveForward() 
     expert.moveForward() 
     if expert.isOnGem { 
          expert.collectGem() 
     } else { 
          expert.turnLockUp() 
     } 
} 
func returnToCenter() { 
     expert.turnLeft() 
     expert.turnLeft() 
     expert.moveForward() 
     expert.moveForward() 
     expert.moveForward() 
     expert.turnRight() 
} 
for i in 1...3 { 
     solveSide() 
     returnToCenter() 
} 
solveSide()
```
## **Initialisierung** (Fortsetzung)

#### **Deinen Experten trainieren**

## *Lösung 1*

```
let expert = Expert() 
func turnAround() { 
     expert.turnLeft() 
     expert.turnLeft() 
     expert.moveForward() 
     expert.moveForward() 
} 
func completeSide() { 
     expert.moveForward() 
     expert.moveForward() 
     expert.collectGem() 
} 
for i in 1 ... 2 { 
     completeSide() 
     turnAround() 
     expert.turnRight() 
} 
completeSide() 
expert.turnLockDown() 
turnAround() 
expert.turnRight() 
for i in 1 ... 3 { 
     expert.moveForward() 
} 
expert.turnLeft() 
for i in 1 ... 3 { 
     completeSide() 
     turnAround() 
     expert.turnLeft() 
}
```
**Instanzen verschiedener Typen verwenden**

```
let expert = Expert() 
let character = Character() 
expert.moveForward() 
expert.turnLockUp() 
character.moveForward() 
character.collectGem() 
character.moveForward() 
character.turnRight() 
character.moveForward() 
character.moveForward() 
expert.turnLockDown() 
expert.turnLockDown() 
character.moveForward() 
character.collectGem()
```
## **Initialisierung** (Fortsetzung)

```
Dazu gehören immer zwei
```

```
let expert = Expert() 
let character = Character() 
func turnCorner() { 
     expert.moveForward() 
     expert.moveForward() 
     expert.turnRight() 
     expert.moveForward() 
     expert.moveForward() 
} 
expert.turnLeft() 
expert.moveForward() 
turnCorner() 
expert.turnLeft() 
expert.turnLockDown() 
expert.turnLockDown() 
character.moveForward() 
character.moveForward() 
character.collectGem() 
expert.turnRight() 
turnCorner() 
expert.moveForward() 
expert.moveForward() 
turnCorner() 
expert.turnLeft() 
expert.turnLockUp() 
character.moveForward() 
character.moveForward() 
character.toggleSwitch()
```
## **Parameter**

**Weiter vorwärts bewegen**

#### *Lösung 1 Lösung 2*

```
let expert = Expert() 
func move(distance: Int) { 
     for i in 1...distance { 
          expert.moveForward() 
     } 
}
```

```
move(distance: 6) 
expert.turnRight() 
expert.move(distance: 2) 
expert.turnRight() 
move(distance: 5) 
expert.turnLeft() 
move(distance: 5) 
expert.turnLeft() 
expert.turnLockUp() 
expert.turnLeft() 
move(distance: 3) 
expert.turnRight() 
move(distance: 3) 
expert.turnRight() 
move(distance: 4) 
expert.collectGem()
```

```
let expert = Expert() 
func move(distance: Int) { 
      for i in 1…distance { 
         expert.moveForward() 
     } 
} 
func solvePuzzle(factorOrAddened: Int) { 
     expert.move(distance: factorOrAddend * 3) 
     expert.turnRight() 
     expert.move(distance: factorOrAddend) 
     expert.turnRight() 
     for i in 1…2 { 
         expert.move(distance: 
factorOrAddend + 3) 
         expert.turnLeft() 
     } 
     expert.turnLockUp() 
     expert.turnLeft() 
     for i in 1…2 { 
         expert.move(distance: 
factorOrAddend + 1) 
         expert.turnRight() 
     } 
     expert.move(distance: factorOrAddend 
* 2) 
     expert.collectGem() 
} 
solvePuzzle(factorOrAddend: 2)
```

```
Nach oben und unten kurbeln
```

```
let expert = Expert() 
let character = Character() 
func turnAround() { 
     character.turnLeft() 
     character.turnLeft() 
} 
func collectGemTurnAround() { 
     character.moveForward() 
     character.moveForward() 
     character.collectGem() 
     turnAround() 
     character.moveForward() 
     character.moveForward() 
     character.turnRight() 
} 
for i in 1...4 { 
     expert.turnLock(up: true, 
numberOfTimes: 4) 
     expert.turnRight() 
} 
for i in 1...3 { 
     while !character.isOnGem { 
         character.moveForward() 
     } 
     character.collectGem() 
     character.turnRight() 
} 
character.moveForward() 
for i in 1...4 { 
     expert.turnLock(up: false, 
numberOfTimes: 3) 
     expert.turnRight() 
} 
character.turnLeft() 
character.moveForward() 
character.collectGem() 
turnAround() 
for i in 1...3 { 
     character.moveForward() 
     character.moveForward() 
     if !character.isOnGem { 
          character.turnRight() 
          collectGemTurnAround() 
     } else { 
          character.collectGem() 
     } 
}
```
#### **An einem bestimmten Ort platzieren**

```
let expert = Expert() 
world.place(expert, atColumn: 1, row: 1) 
expert.collectGem() 
world.place(expert, atColumn: 1, row: 6) 
expert.collectGem() 
world.place(expert, atColumn: 6, row: 1) 
expert.collectGem()
```
## *Lösung 1 Lösung 2*

```
let expert = Expert() 
world.place(expert, atColumn: 2, row: 6) 
func turnAround() { 
     expert.turnLeft() 
     expert.turnLeft() 
} 
func turnLockCollectGem() { 
     expert.turnLeft() 
     expert.turnLockUp() 
     turnAround() 
     expert.moveForward() 
     expert.collectGem() 
     turnAround() 
     expert.moveForward() 
     expert.turnRight() 
} 
turnLockCollectGem() 
expert.move(distance: 5) 
turnLockCollectGem() 
expert.move(distance: 6) 
expert.collectGem()
```

```
Flüsse überqueren
Lösung 1
```
*expert.turnRight() collectGemsInLine()*

```
let expert = Expert() 
world.place(expert, facing: .south, 
atColumn: 1, row: 8) 
func collectGemsInLine() { 
     while !expert.isBlocked { 
         if expert.isOnGem { 
              expert.collectGem() 
         } 
         expert.moveForward() 
     } 
} 
collectGemsInLine() 
expert.turnLockDown() 
expert.turnLeft() 
collectGemsInLine() 
expert.turnLockUp()
```
#### **Zwei Charaktere platzieren**

#### *Lösung 1*

```
let character = Character() 
let expert = Expert() 
world.place(character, facing: north, atColumn: 0, row: 0) 
world.place(expert, facing: north, atColumn: 3, row: 0) 
func collectAndJump() { 
     for i in 1 ... 2 { 
         character.collectGem() 
         character.jump() 
         character.jump() 
     } 
} 
expert.toggleSwitch() 
expert.turnLockUp() 
collectAndJump() 
character.turnRight() 
collectAndJump() 
character.turnLeft() 
character.collectGem() 
character.move(distance: 2) 
character.collectGem()
```
### **Zwei Experten**

```
let topExpert = Expert() 
let bottomExpert = Expert() 
world.place(topExpert, facing: north, atColumn: 0, row: 4) 
world.place(bottomExpert, facing: east, atColumn: 0, row: 0) 
bottomExpert.collectGem() 
bottomExpert.move(distance: 3) 
bottomExpert.turnLeft() 
bottomExpert.turnLock(up: true, numberOfTimes: 2) 
bottomExpert.turnRight() 
topExpert.turnLockDown() 
bottomExpert.move(distance: 3) 
bottomExpert.turnLock(up: false, numberOfTimes: 2) 
topExpert.turnRight() 
while !topExpert.isBlocked { 
     if topExpert.isOnGem { 
         topExpert.collectGem() 
     } 
     topExpert.moveForward() 
}
```
## **Twin Peaks**

```
Lösung 1
let totalGems = randomNumberOfGems 
let expert = Expert() 
let character = Character() 
world.place(expert, facing: north, atColumn: 0, row: 4) 
world.place(character, facing: north, atColumn: 2, row: 0) 
var gemCounter = 0 
var platformPosition = 0 
func jumpAcrossSide() { 
     for i in 1...6 { 
         if character.isOnGem && gemCounter < totalGems { 
              character.collectGem() 
              gemCounter = gemCounter + 1 
         } 
         character.jump() 
     } 
} 
while gemCounter < totalGems { 
     jumpAcrossSide() 
     character.turnRight() 
     if platformPosition == 0 { 
         expert.turnLockUp() 
         platformPosition = 1 
     } else if platformPosition == 3 { 
         expert.turnLock(up: false, numberOfTimes: 2) 
         platformPosition = 1 
     } 
     character.moveForward() 
     if character.isOnGem && gemCounter < totalGems { 
         character.collectGem() 
         gemCounter = gemCounter + 1 
     } 
     if platformPosition == 1 { 
         expert.turnLock(up: true, numberOfTimes: 2) 
         platformPosition = 3 
     } 
     character.moveForward() 
     character.turnRight() 
}
```
## **Weltenbau**

**Welten verbinden**

## *Lösung 1*

```
let block1 = Block() 
world.place(block1, atColumn: 3, row: 3) 
while !isOnClosedSwitch { 
     moveForward() 
     if isBlocked { 
          turnLeft() 
          if isBlocked { 
              turnRight() 
              turnRight() 
          } 
     } 
} 
toggleSwitch()
```
**Verbinden und Lösen**

```
let block1 = Block() 
let block2 = Block() 
let block3 = Block() 
let block4 = Block() 
let block5 = Block() 
world.place(block1, atColumn: 2, row: 2) 
world.place(block2, atColumn: 2, row: 2) 
world.place(block3, atColumn: 4, row: 2) 
world.place(block4, atColumn: 6, row: 2) 
world.place(block5, atColumn: 6, row: 2) 
func crossBridge() { 
     turnRight() 
     move(distance: 4) 
     collectGem() 
     turnLeft() 
     turnLeft() 
     move(distance: 4) 
     turnRight() 
} 
for i in 1...3 { 
     move(distance: 2) 
     toggleSwitch() 
     crossBridge() 
}
```
## **Mach deine eigenen Portale**

```
let greenPortal = Portal(color: .green) 
world.place(greenPortal, atStartColumn: 1, startRow: 5, atEndColumn: 5, endRow: 1) 
var gemCounter = 0 
while gemCounter < 8 { 
     moveForward() 
     if gemCounter == 4 { 
         turnLeft() 
         turnLeft() 
     } else { 
         turnLeft() 
     } 
     moveForward() 
     collectGem() 
     gemCounter = gemCounter + 1 
     turnLeft() 
     turnLeft() 
}
```
## **Die Treppe hinauf**

```
world.place(Stair(), facing: south, atColumn: 3, row: 1) 
world.place(Stair(), facing: south, atColumn: 3, row: 3) 
world.place(Stair(), facing: west, atColumn: 1, row: 4) 
world.place(Stair(), facing: west, atColumn: 1, row: 6) 
world.place(Stair(), facing: east, atColumn: 5, row: 6) 
world.place(Stair(), facing: north, atColumn: 2, row: 7) 
world.place(Stair(), facing: north, atColumn: 4, row: 7) 
func toggleSide() { 
     toggleSwitch() 
     while !isBlocked { 
         moveForward() 
         toggleSwitch() 
     } 
} 
func turnCorner() { 
     turnRight() 
     move(distance: 2) 
     turnLeft() 
     move(distance: 2) 
     turnRight() 
} 
move(distance: 4) 
turnLeft() 
move(distance: 3) 
turnRight() 
for i in 1 ... 2 { 
     toggleSide() 
     turnCorner() 
} 
toggleSide()
```
## **Schwebende Inseln**

#### *Lösung 1*

```
let character = Character() 
world.place(character, facing: south, atColumn: 1, row: 7) 
func completeIsland() { 
     character.toggleSwitch() 
     character.jump() 
     character.collectGem() 
     character.turnLeft() 
     character.jump() 
     character.toggleSwitch() 
} 
completeIsland() 
world.place(character, facing: north, atColumn: 6, row: 3) 
completeIsland() 
world.place(character, facing: east, atColumn: 1, row: 1) 
completeIsland()
```
### **Eine Schleife bauen**

#### *Lösung 1*

*}*

```
let totalGems = randomNumberOfGems 
var gemCounter = 0 
world.place(Block(), atColumn: 0, row: 2) 
world.place(Block(), atColumn: 3, row: 3) 
let expert = Expert() 
world.place(expert, facing: east, atColumn: 2, row: 3) 
while gemCounter < totalGems { 
     if expert.isOnGem { 
         expert.collectGem() 
         gemCounter = gemCounter + 1 
     } 
     if expert.isBlocked { 
         expert.turnRight() 
         if expert.isBlocked { 
              expert.turnRight() 
              if expert.isBlocked { 
                  expert.turnRight() 
 } 
         } 
     } 
     expert.moveForward()
```
### **Dein eigenes Rätsel**

## *Lösung 1*

```
world.place(Gem(), atColumn:2, row: 3) 
world.place(Switch(), atColumn: 2, row: 4) 
world.removeItems(atColumn: 2, row: 3) 
world.removeItems(atColumn: 3, row: 4)
```
## **Arrays**

## **Informationen speichern**

## *Lösung 1*

```
var rows = [0,1,2,3,4,5] 
placeCharacters(at: rows)
```
## **Iterationsexploration**

## *Lösung 1*

```
let columns = [0, 1, 2, 3, 4] 
for currentColumn in columns { 
     world.place(Gem(), atColumn: currentColumn, row: 1) 
     world.place(Switch(), atColumn: currentColumn, row: 1) 
}
```
## **Blöcke stapeln**

```
let blockLocations = [ 
     Coordinate(column: 0, row: 0), 
     Coordinate(column: 3, row: 3), 
     Coordinate(column: 0, row: 3), 
     Coordinate(column: 3, row: 0) 
] 
for coordinate in blockLocations { 
     for i in 1 ... 5 { 
         world.place(Block(), at: coordinate) 
     } 
}
```
**In die richtige Reihenfolge bringen**

#### *Lösung 1*

```
var characters: [Item] = [ 
     Character(name: .blu), 
     Portal(color: .pink), 
     Character(name: .byte), 
     Gem(), 
     Character(name: .hopper) 
] 
// Remove the portal 
characters.remove(at: 1) 
// Remove the gem 
characters.remove(at:2) 
// Insert the Expert behind Byte 
characters.insert(Expert(), at: 1) 
var rowPlacement = 0 
for character in characters { 
     world.place(character, at: Coordinate(column: 1, row: rowPlacement)) 
     rowPlacement += 1 
}
```
## **Zu einem Array hinzufügen**

```
let allCoordinates = world.allPossibleCoordinates 
var blockSet: [Coordinate] = [] 
for coordinate in allCoordinates { 
     if coordinate.column > 5 || coordinate.row < 4 { 
         blockSet.append(coordinate) 
     } 
} 
for coordinate in blockSet { 
     for i in 1…6 { 
         world.place(Block(), at: coordinate) 
         } 
     } 
}
```
## **Inselbaumeister**

## *Lösung 1*

```
let allCoordinates = world.allPossibleCoordinates 
// Create two empty arrays of type [Coordinate]. 
var island: [Coordinate] = [] 
var sea: [Coordinate] = [] 
for coordinate in allCoordinates { 
    if coordinate.column >= 3 && coordinate.column < 7 && coordinate.row > 3 && coordinate.row < 7 { 
         island.append(coordinate) 
     } else { 
         sea.append(coordinate) 
     } 
} 
// For your island, array, place blocks. 
for coordinate in island { 
     for i in 1...4 { 
         world.place(Block(), at: coordinate) 
     } 
} 
// For your sea, array, place water. 
for coordinate in sea { 
     world.removeAllBlocks(at: coordinate) 
     world.place(Water(), at: coordinate) 
}
```
#### **Entfernte Werte hinzufügen**

```
// Create an array of all coordinates in row 2 
var row2 = world.coordinates(inRows: [2]) 
// Create an empty array of coordinates 
var discardedCoordinates: [Coordinate] = [] 
for i in 1...12 { 
     for coordinate in row2 { 
         world.place(Block(), at: coordinate) 
     } 
     // Remove a coordinate and append it to your empty array 
     discardedCoordinates.append(row2.remove(at: 0)) 
} 
// Place a character for each coordinate added to your empty array. 
for coordinate in discardedCoordinates { 
     world.place(Character(), at: coordinate) 
}
```
#### **Arraygrenzenfehler beheben**

#### *Lösung 1*

```
var teamBlu: [Character] = [] 
// note how many characters are in your array 
for i in 1...9 { 
     teamBlu.append(Character(name: .blu)) 
} 
var columnPlacement = 0 
for blu in teamBlu { 
     world.place(blu, at: Coordinate(column: columnPlacement, row: 4)) 
     columnPlacement += 1 
} 
// find the array out of bounds error 
teamBlu[0].jump() 
teamBlu[2].collectGem() 
teamBlu[4].jump() 
teamBlu[6].collectGem() 
teamBlu[8].jump()
```
#### **Eine Landschaft erzeugen**

```
var heights: [Int] = [1,0,8,9,4,3,1,6,12,5] 
let allCoordinates = world.allPossibleCoordinates 
var index = 0 
for coordinate in allCoordinates { 
     if index == heights.count { 
         index = 0 
     } 
     for i in 0...heights[index] { 
         world.place(Block(), at: coordinate) 
     } 
     index += 1 
}
```
**Zufällig erzeugtes Land**

```
let allCoordinates = world.allPossibleCoordinates 
var heights: [Int] = [] 
// Append random numbers to heights. 
for i in 1...12 { 
     heights.append(randomInt(from: 0, to: 8)) 
} 
var index = 0 
for coordinate in allCoordinates { 
     if index == heights.count { 
         index = 0 
     } 
     // currentHeight stores the height at the current index. 
     var currentHeight = heights[index] 
     if currentHeight == 0 { 
         // Do something interesting if currentHeight is equal to 0. 
         world.removeItems(at: coordinate) 
     } else { 
         for i in 1...currentHeight { 
             world.place(Block(), at: coordinate) 
         } 
         if currentHeight > 5 { 
              // Do something different, such as placing a character. 
              world.place(Character(), at: coordinate) 
         } else if coordinate.column >= 3 && coordinate.column < 6 { 
              // Do something different, such as placing water. 
              world.removeItems(at: coordinate) 
             world.place(Water(), at: coordinate) 
         } 
         // Add more rules to customize your world. 
     } 
     index += 1 
}
```
### **Eine andere Methode, ein Array zu erstellen**

```
let allCoordinates = world.allPossibleCoordinates 
for coordinate in allCoordinates { 
     let height = coordinate.column + coordinate.row 
     for i in 0...height { 
         world.place(Block(), at: coordinate) 
     } 
     if height >= 8 && height < 10 { 
         world.place(Character(name: .blu), at: coordinate) 
     } else if height > 9 { 
         world.place(Character(name: .byte), at: coordinate) 
     } 
} 
let characters = world.existingCharacters(at: allCoordinates) 
for character in characters { 
     character.jump() 
}
```
#### **Die Kunst des Arrays**

```
// Create coordinate zones. 
let allCoordinates = world.allPossibleCoordinates 
let backRow = world.coordinates(inRows: [9]) 
let insideSquare = world.coordinates(inColumns: [4,5], intersectingRows: [4,5]) 
let squareCorners = world.coordinates(inColumns: [2,3,6,7], intersectingRows: [3,7]) 
// Place platform locks. 
let squareLock = PlatformLock(color: .green) 
world.place(squareLock, at: Coordinate(column: 1, row: 1)) 
let cornerLock = PlatformLock(color: .pink) 
world.place(cornerLock, at: Coordinate(column: 8, row: 1)) 
let backLock = PlatformLock(color: .blue) 
world.place(backLock, at: Coordinate(column: 4, row: 1)) 
// Place characters and platforms. 
for coor in insideSquare { 
     world.place(Platform(onLevel: 4, controlledBy: squareLock), at: coor) 
     world.place(Character(name: .hopper), at: coor) 
} 
for coor in squareCorners { 
     world.place(Platform(onLevel: 4, controlledBy: cornerLock), at: coor) 
     world.place(Expert(), at: coor) 
} 
for coor in backRow { 
     world.place(Platform(onLevel: 2, controlledBy: backLock), at: Coordinate(column: 
coor.column, row: coor.row + 1)) 
     world.place(Character(name: .blu), facing: north, at: coor) 
} 
// Create arrays from existing characters. 
let blus = world.existingCharacters(at: backRow) 
let hoppers = world.existingCharacters(at: insideSquare) 
let experts = world.existingExperts(at: squareCorners) 
// Do cool stuff. 
squareLock.movePlatforms(up: true, numberOfTimes: 3) 
for hopper in hoppers { 
     hopper.turnUp() 
} 
cornerLock.movePlatforms(up: true, numberOfTimes: 7) 
for expert in experts { 
     expert.collectGem() 
} 
for blu in blus { 
     blu.jump() 
} 
backLock.movePlatforms(up: true, numberOfTimes: 11) 
for blu in blus { 
     blu.jump() 
}
```
## **Weltenbau**

```
for coordinate in world.row(7) { 
world.place(Character(name: .blu), at: coordinate) 
} 
for coordinate in world.row(5) { 
world.place(Character(name: .byte), at: coordinate) 
} 
for coordinate in world.row(3) { 
world.place(Character(name: .hopper), at: coordinate) 
}
```